# **Technology Connection**

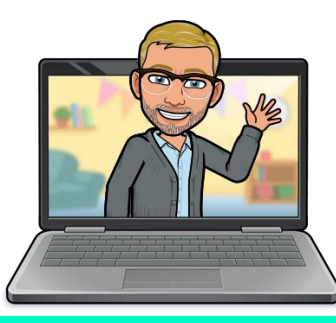

I support Parents, Teachers, & Students with all technology questions and needs.

**Mike Meyer Technology Specialist mkmeyer@fcps.edu**

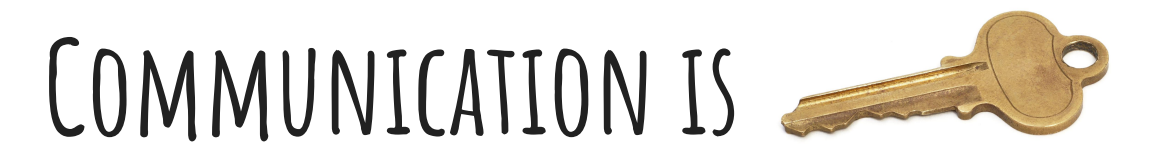

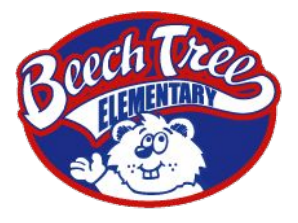

Website: <https://beechtreees.fcps.edu/> - Events, Announcements, News You Choose (See the Latest News from Beech Tree ES)

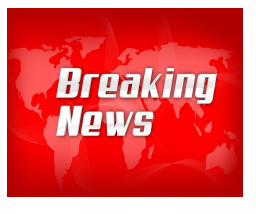

News You Choose: Once a week Principal Daugherty emails important information. [Sign up Now](https://public.govdelivery.com/accounts/VAEDUFCPS/subscriber/new?qsp=Beechtree_ES) on the BTES website. If you missed the email you can access it by clicking on "See the Latest News from Beech Tree ES" on the main website.

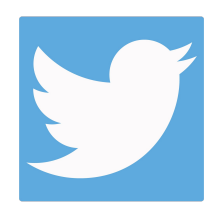

Twitter: School account @BeechTreeElem Individual Teachers have class accounts.

# **BTES' Website - School Supplies List**

Each grade has a supply list on the website.

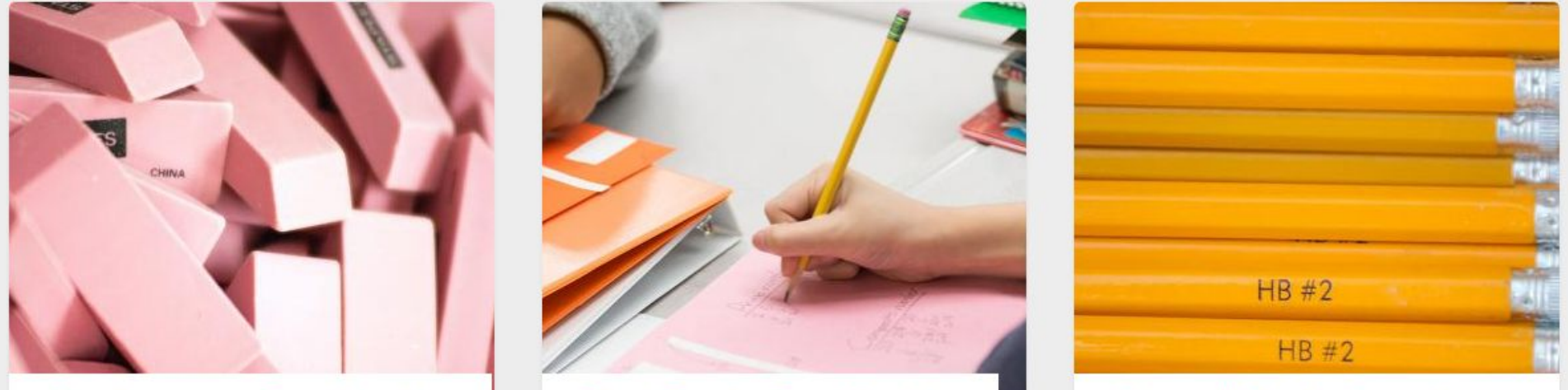

### Kindergarten Supplies List

Find out what you need for Kindergarten.

### **First Grade Supplies List**

Find out what you need for First Grade.

### **Second Grade Supplies** List

Search: Supply List

Find out what you need for Second Grade.

# **Important Forms - Where can I find them?**

News You Choose - Links to forms or search on www.fcps.edu

- Free and Reduced Price Meals Application
- Opt-Out Forms
- FLE Opt-Out Forms
- New App "Here Comes the Bus"

### **Beech Tree ES is a FCPSOn School**

All students will be issued a school iPad (PreK and Kinder) or laptop (1st - 5th).

These are being loaned to students for educational use only. We will teach students how to treat and use their device's respectfully.

Negligence may result in paying for damages. Information is covered in the [SR&R](https://www.fcps.edu/about-fcps/policies-regulations-and-notices/student-rights-and-responsibilities/video-and-resources) and [Guidelines](https://www.fcps.edu/resources/technology/fcpson/student-device-guidelines).

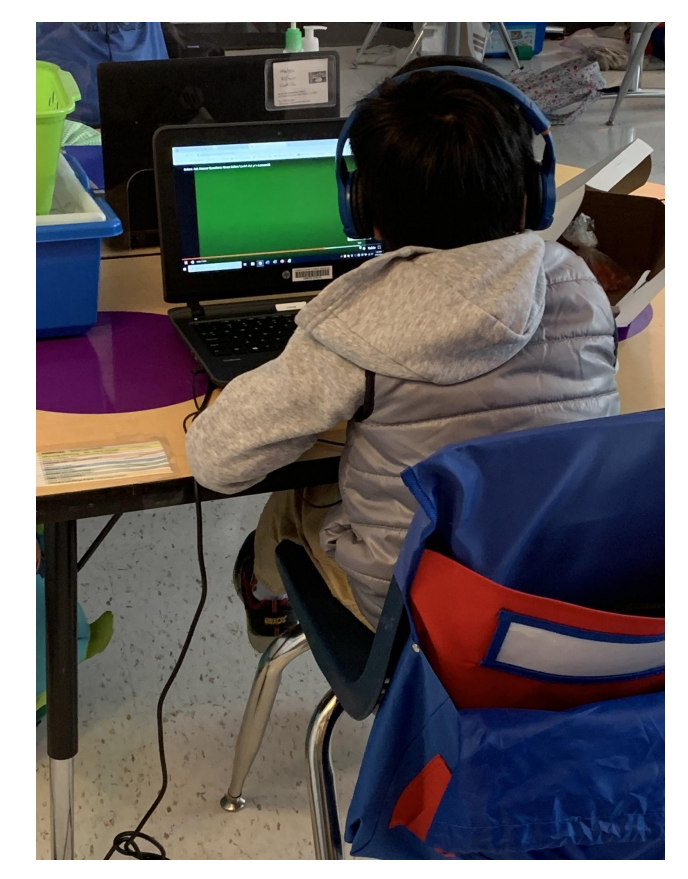

**FCPS Network:** This credential is used to log into devices and various testing and academic applications.

**UserName**: Student ID number (identifies students during time with FCPS)

**Password:** FCPS Network(teacher created and communicated to parent)

**Google Workspace:** Students have an account with google workspace applications that include Drive, Docs, Slides, Gmail. Students will often sign in with Google

**Username:** [Student ID Number@fcpsschools.net](mailto:Number@fcpsschools.net) (#######@fcpsschools.net)

**Password:** FCPS Network

# **Student Technology Resources**

### Technology Resources for parents and students.

Parents, Students, and Teachers click HERE to find technology resources and "how to's". Information on how to Live Streaming, Log into Schoology, Log into Zoom and others are available.

> This has many links to support students and parents with computer issues, logging into different accounts, requesting a mifi, etc.

### **Applications**

 Login Information provided on website or email teacher.

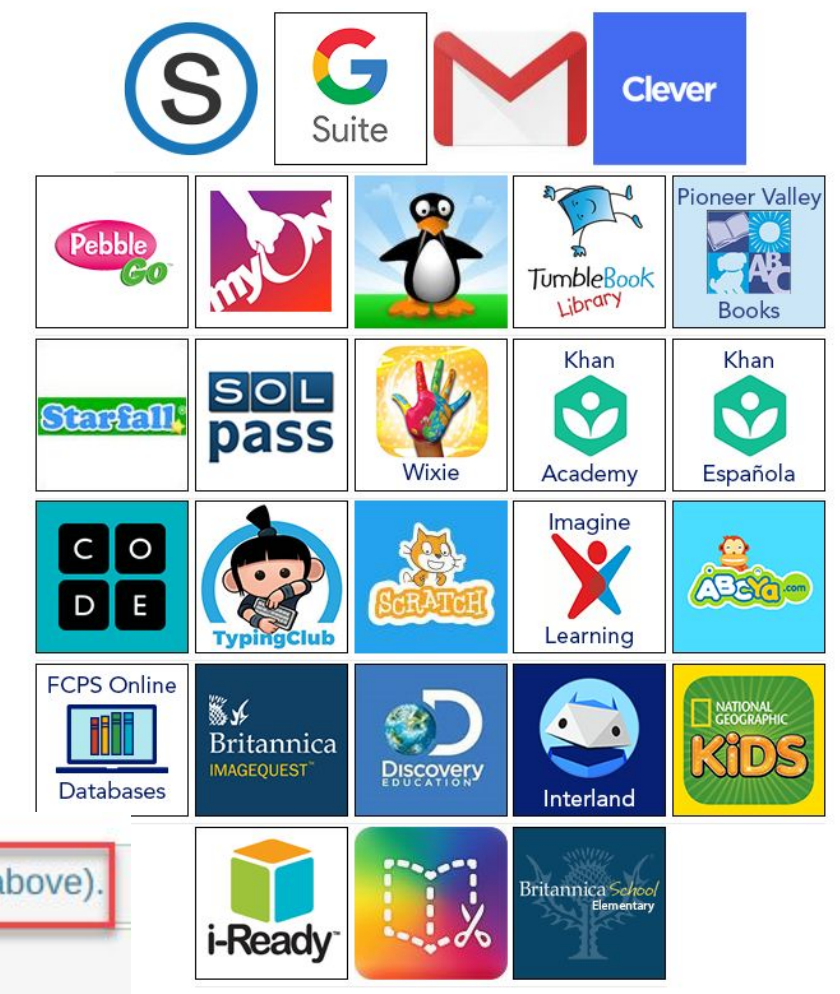

Login Information for Student Web Resource accounts (above).

▶ Logging onto a school issued computer

### **Parent Consent**

FCPS values students privacy and is in compliance with FERPA. Each application used in the classroom goes through a vetting process to make sure that the application is safe for students to use and that data is shared with 3rd parties. Parents are asked to fill out a *digital permission form* at the beginning of the year to allow their child to use certain applications.

Beech Tree's website has the list of applications and links to fill out the form.

### Digital Resources at Beech Tree **Elementary - Parent Consent Form**

Some of the digital resources your child may use this year require parental consent

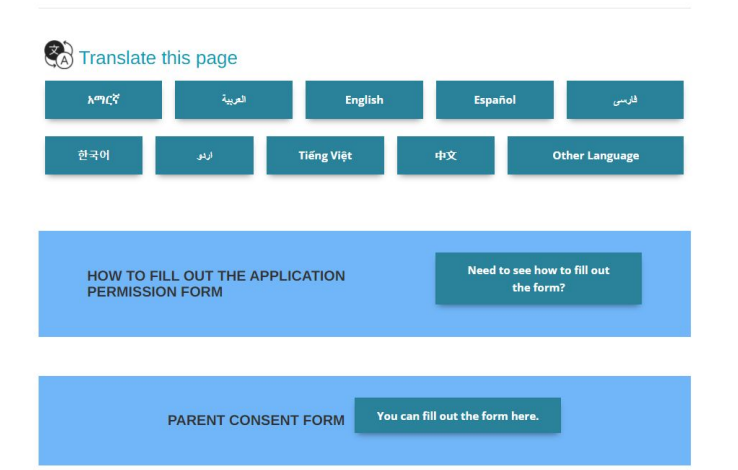

### **Central Applicaitons**

[Schoology](https://www.fcps.edu/schoology/parents/welcome): FCPS' new learning Google Workspace management system

[Google Workspace](https://www.fcps.edu/resources/technology/google-workspace-education): Student creative tools.

Clever: login with google through Schoology to access WIXIE, Imagine learning and ST Math

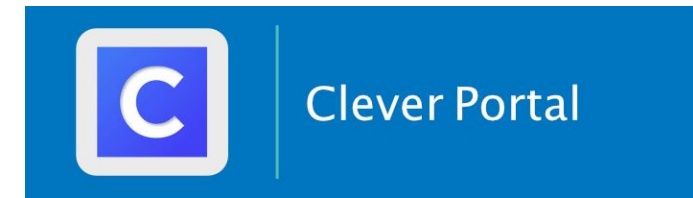

(S) schoology<sup>®</sup>

## **www.fcps.edu**

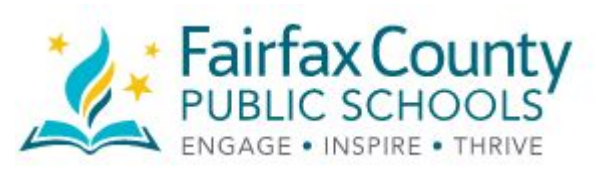

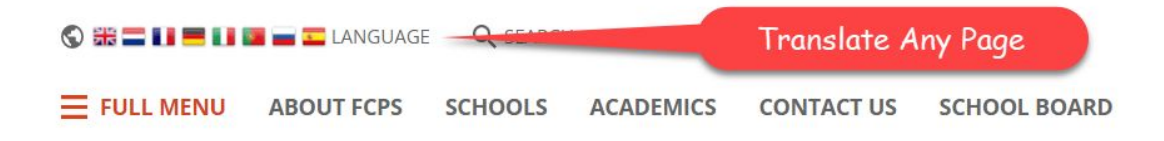

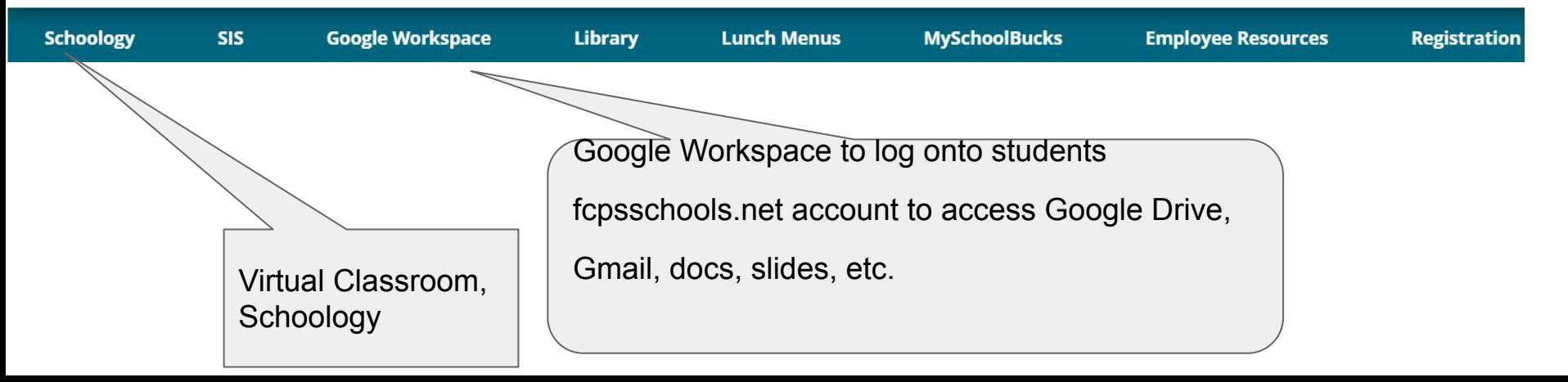

# **[SIS - Student Information System](https://www.fcps.edu/resources/technology/student-information-system-sis-fcps)**

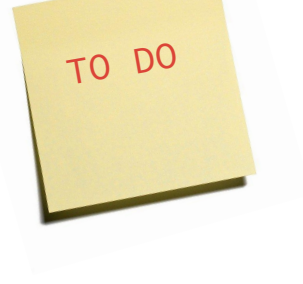

#### **ACTIVATE**

You will need the activation key that you received in the letter from FCPS to complete the registration process.

**SIS Parent Account** 

#### **HAVE YOU ALREADY ACTIVATED YOUR ACCOUNT?**

Go to the Login/Overview Page

**Login - Overview Page** 

Parents will receive their activation code in the mail.

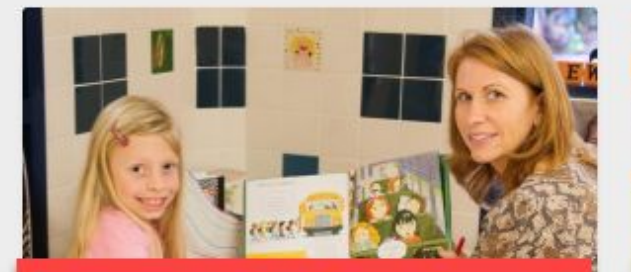

### SIS ParentVUE Account - An Overview

SIS enables a parent to access information about his/her child's attendance, class performance, course materials and more.

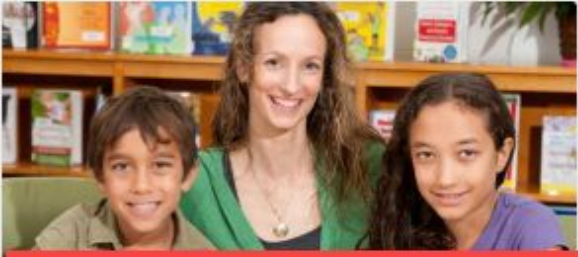

#### SIS Parent Account - Registration

Get registered for the FCPS secure solution for accessing information about your child's attendance, class performance, demographic data, and links to FCPS 24-7.

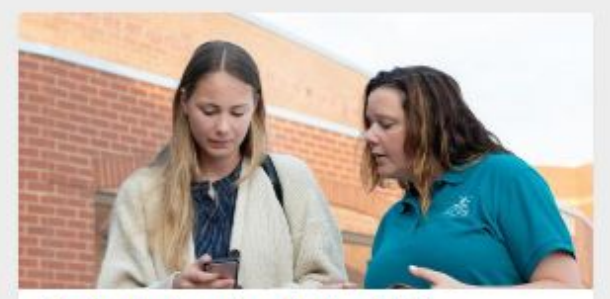

#### Student Information System (SIS) -ParentVUE Mobile App

Find out more about the ParentVUE mobile app.

# **How to navigate the different accounts**

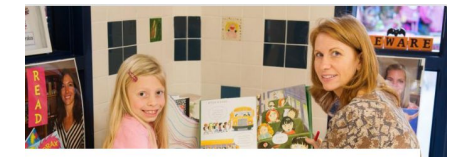

**[SIS ParentVUE Account](https://www.fcps.edu/resources/technology/student-information-system-sis-fcps/sis-parent-account-overview) [- An Overview](https://www.fcps.edu/resources/technology/student-information-system-sis-fcps/sis-parent-account-overview)**

> Start here to learn about the different accounts.

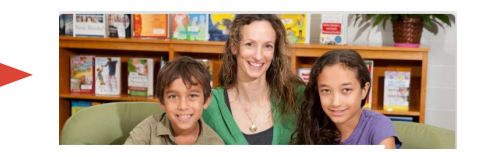

**[Student Information System \(SIS\)](https://www.fcps.edu/resources/technology/student-information-system-sis-fcps/sis-parent-account-registration) [Parent Account Registration](https://www.fcps.edu/resources/technology/student-information-system-sis-fcps/sis-parent-account-registration)**

> Register here using the activation key mailed to you.

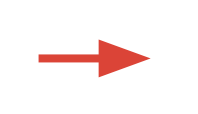

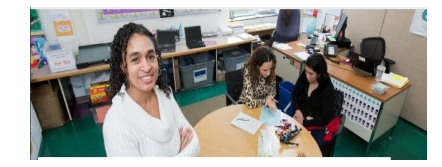

**[FCPS 24-7 Learning:](https://www.fcps.edu/resources/technology/fcps-24-7-learning/parent-help) [Parent View \(Schoology\)](https://www.fcps.edu/resources/technology/fcps-24-7-learning/parent-help)**

Be able to log into your students virtual classroom for assignments and access to Zoom.

# **SIS - Activation Key**

Parents will receive a letter from FCPS with activation key to set up account.

Please do this soon and write down your username and password.

You won't need it that much in the beginning but later in your child's academic career you will need it.

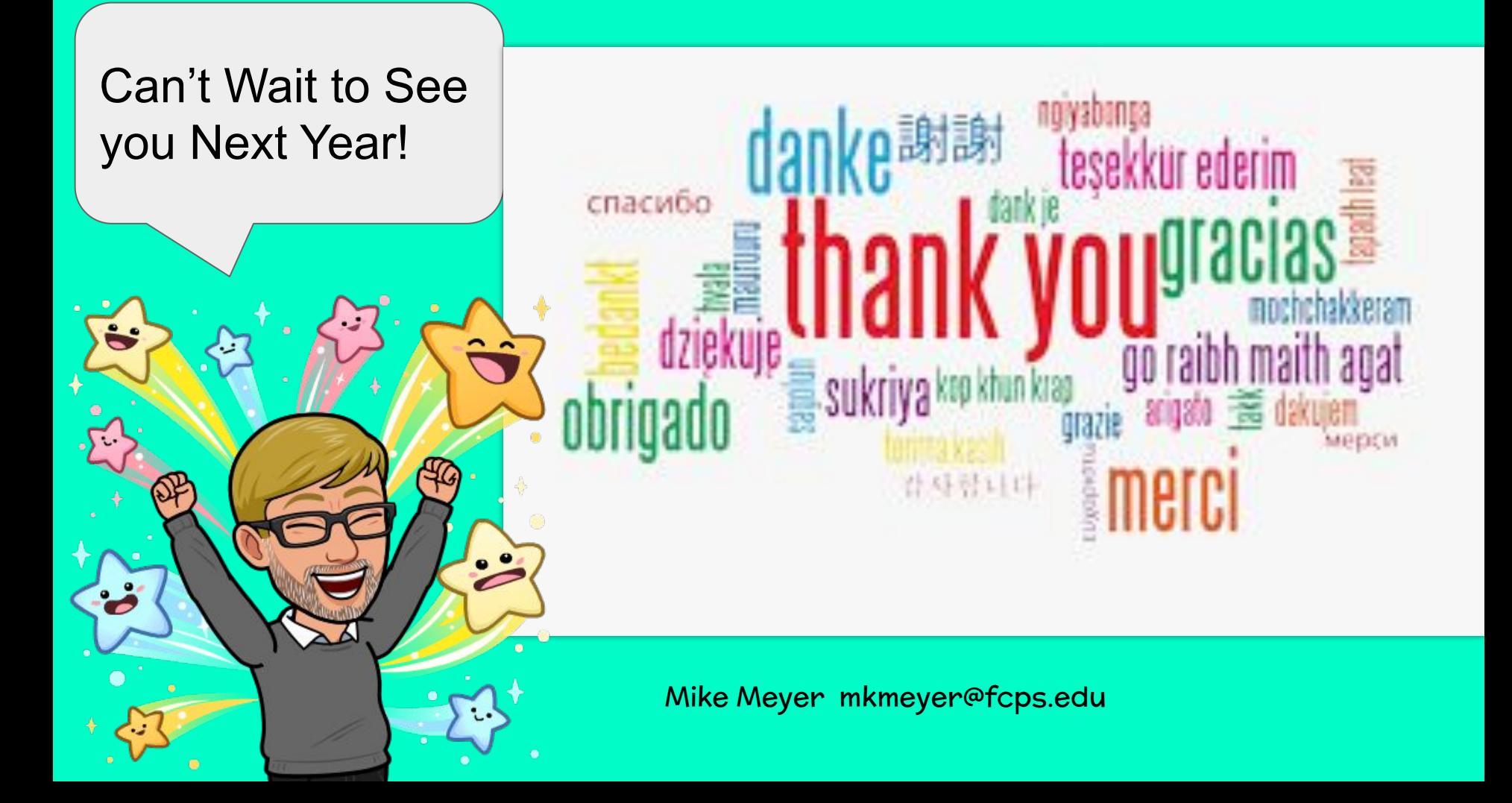